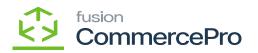

# Create Kit Assembly on Sales Orders Save

- You must navigate to the left panel of Acumatica and click on **[Inventory]** and then click on **[Stock Items]** under **[Profiles]**.
- Search for the [Customer].
- Click on the [+] icon.
- Search for [Branch], [Warehouse].
- Enable the check box for [Create Kit Assembly].

| Acumatica                                                                                       | Search                          | c           | ୍                      |                                 |                                                |                                         |         |                           |                           |          | Rev<br>Prod | ision Two Poucts Wholesai | e volucts                        | 11/30/20<br>10:22 PM |       | 0        | 💄 at            | lmin admin |
|-------------------------------------------------------------------------------------------------|---------------------------------|-------------|------------------------|---------------------------------|------------------------------------------------|-----------------------------------------|---------|---------------------------|---------------------------|----------|-------------|---------------------------|----------------------------------|----------------------|-------|----------|-----------------|------------|
| Favorites                                                                                       | Sales Orders<br>SO SO011823 - / | ABC Holding | s Inc                  |                                 |                                                |                                         |         |                           |                           |          |             | NOTES                     | ACTIVITIE                        | S FILES              | CUSTO | MIZATIO  | N TOOL          | invoi      |
| 🕑 Data Views                                                                                    | <b>6</b> 🕄 📃                    | v + 0       | 0 ×                    | ĸ                               | < >                                            |                                         | CESS    | CREATE S                  | HIPMENT                   | HOLD     |             |                           |                                  |                      |       |          |                 | ~          |
| 1+/                                                                                             | Order Type:                     |             | Customer               |                                 |                                                | -                                       | 20      | Ordered Qt                |                           | 2.00     |             |                           |                                  |                      |       |          |                 | ^ C        |
| Material Requirem                                                                               | Order Nbr.: SO<br>Status: Op    | 011823 P    | Location:     Contact: | M                               | AIN - Primary L                                | ocation                                 | 00      | Discount To<br>VAT Exempt |                           | 0.00     |             |                           |                                  |                      |       |          |                 |            |
| Time and Expenses                                                                               |                                 | 30/2023 ~   | Currency.              | U                               | SD ,0 1.00                                     | <ul> <li>VIEW BA</li> </ul>             |         | VAT Taxable               |                           | 0.00     |             |                           |                                  |                      |       |          |                 |            |
|                                                                                                 | • Requested On: 11/             | 30/2023 ~   | * Project:             | х                               | - Non-Project                                  | Code.                                   | 0 9     | Tax Total:                |                           | 0.00     |             |                           |                                  |                      |       |          |                 |            |
| Finance                                                                                         | Customer Ord                    |             |                        |                                 |                                                |                                         |         | Order Total:              |                           | 1,000.00 |             |                           |                                  |                      |       |          |                 |            |
|                                                                                                 | External Refer                  |             | Descriptio             | _                               |                                                |                                         |         |                           |                           |          |             |                           |                                  |                      |       |          |                 |            |
| S Banking                                                                                       |                                 |             | Kit creat              | tion failed for                 | r certain items                                | on this order                           |         |                           |                           |          |             |                           |                                  |                      |       |          |                 |            |
|                                                                                                 |                                 |             |                        |                                 |                                                |                                         |         |                           |                           |          |             |                           |                                  |                      |       |          |                 |            |
| 0                                                                                               | DETAILS TAX                     | ES COMMIS   | SIONS F                | FINANCIAL                       | SHIPPIN                                        |                                         | DISC    | COUNTS                    | SHIPMENTS                 | PAYMEN   | ITS R       | ELATIONS                  | TOTALS                           |                      |       |          |                 |            |
| Payables                                                                                        |                                 |             | SIONS F                | FINANCIAL                       |                                                | ADDRESSES                               |         | ENHANCEME                 |                           |          | ITS RI      |                           | TOTALS                           | x j                  | L     |          |                 |            |
|                                                                                                 |                                 |             | NKET SO LIN            | FINANCIAL                       | SHIPPIN                                        | ADDRESSES                               | NE ITEM |                           |                           |          | DD MATRD    | Uantity                   |                                  | Open Qty.            |       | it Price | Manual<br>Price |            |
| + Receivables                                                                                   | 0 + 0                           | X ADD BLA   | NKET SO LIN            | FINANCIAL<br>NE LINE<br>Related | SHIPPING<br>E DETAILS<br>Substitut             | ADDRESSES                               | NE ITEM | ENHANCEME                 | NT ADD                    | ITEMS AL | DD MATRD    | Uantity                   |                                  |                      |       | it Price |                 |            |
| Receivables     Customization                                                                   | 0 + 0                           | X ADD BLA   | NKET SO LIN            | FINANCIAL<br>NE LINE<br>Related | SHIPPING<br>E DETAILS<br>Substitut             | ADDRESSES                               | NE ITEM | ENHANCEME                 | NT ADD                    | ITEMS AL | DD MATRD    | Uantity                   |                                  |                      | Un    | it Price |                 |            |
| Receivables     Customization                                                                   | O + Ø<br>⊠ © D •Branch          | X ADD BLA   | NKET SO LIN            | FINANCIAL<br>NE LINE<br>Related | SHIPPING<br>E DETAILS<br>Substitut<br>Required | ADDRESSES<br>ADD INVOICE L<br>Warehouse | Line De | ENHANCEME                 | Create<br>Kit<br>Assembly | UOM      | DD MATRD    | (ITEMS P                  | Q LINK H<br>Qty. On<br>Shipments | Open Qty.            | Un    |          | Price           |            |
| Receivables     Customization     Sales Orders                                                  | O + Ø<br>⊠ © D •Branch          | X ADD BLA   | NKET SO LIN            | FINANCIAL<br>NE LINE<br>Related | SHIPPING<br>E DETAILS<br>Substitut<br>Required | ADDRESSES<br>ADD INVOICE L<br>Warehouse | Line De | ENHANCEME                 | Create<br>Kit<br>Assembly | UOM      | DD MATRD    | (ITEMS P                  | Q LINK H<br>Qty. On<br>Shipments | Open Qty.            | Un    |          | Price           |            |
| Receivables     Customization     Sales Orders                                                  | O + Ø<br>⊠ © D •Branch          | X ADD BLA   | NKET SO LIN            | FINANCIAL<br>NE LINE<br>Related | SHIPPING<br>E DETAILS<br>Substitut<br>Required | ADDRESSES<br>ADD INVOICE L<br>Warehouse | Line De | ENHANCEME                 | Create<br>Kit<br>Assembly | UOM      | DD MATRD    | (ITEMS P                  | Q LINK H<br>Qty. On<br>Shipments | Open Qty.            | Un    |          | Price           |            |
| <ul> <li>Receivables</li> <li>Customization</li> <li>Sales Orders</li> <li>Purchases</li> </ul> | O + Ø<br>⊠ © D •Branch          | X ADD BLA   | NKET SO LIN            | FINANCIAL<br>NE LINE<br>Related | SHIPPING<br>E DETAILS<br>Substitut<br>Required | ADDRESSES<br>ADD INVOICE L<br>Warehouse | Line De | ENHANCEME                 | Create<br>Kit<br>Assembly | UOM      | DD MATRD    | (ITEMS P                  | Q LINK H<br>Qty. On<br>Shipments | Open Qty.            | Un    |          | Price           |            |
| ~                                                                                               | O + Ø<br>⊠ © D •Branch          | X ADD BLA   | NKET SO LIN            | FINANCIAL<br>NE LINE<br>Related | SHIPPING<br>E DETAILS<br>Substitut<br>Required | ADDRESSES<br>ADD INVOICE L<br>Warehouse | Line De | ENHANCEME                 | Create<br>Kit<br>Assembly | UOM      | DD MATRD    | (ITEMS P                  | Q LINK H<br>Qty. On<br>Shipments | Open Qty.            | Un    |          | Price           |            |

#### Sales Orders

- Enter the required kit [Quantity].
- Click on [save].
- If it is not processed, you will get a validation as **[Kit creation failed certain items on this order].**

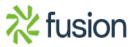

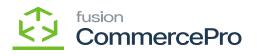

| • Raveries         • Receivables         • Receivables         • Contracted         • Receivables         • Contracted         • Receivables         • Receivables         • Receiva                                | Acumatica                                                 | Search              |             | Q                        | ଓ                        |               |                                            |               |          |             |                           |          | F | Revision Two<br>roducts Wholes | Products 🗸                      | 11/30/20<br>10:24 PM |    | ~ 0         | <b>.</b> | idmin admi |
|----------------------------------------------------------------------------------------------------|-----------------------------------------------------------|---------------------|-------------|--------------------------|--------------------------|---------------|--------------------------------------------|---------------|----------|-------------|---------------------------|----------|---|--------------------------------|---------------------------------|----------------------|----|-------------|----------|------------|
| P Data Views            • Order Type:       SO         • Outdommer:       ABCHOLDING - ABC Holdings inc. ♪ / Ordered Qy:       2.00            • Material Requirem        Order Nbc::       SOUTB22 ♪ • Location:       MAR - Primary Location P / Discount Total:       0.00            • Time and Expenses        • Determine:       11/302023 ↓ • Project       VIEW BASE       VIET Exempt 5       0.00            • Time and Expenses        • Data::       11/302023 ↓ • Project       VIET Exempt 5       0.00            • Finance        • Data::       11/302023 ↓ • Project       VIET Exempt 5       0.00            • Banking           • Naccentan failed for certain items on this order           • Order Total:       0.00            • Payables           • DETAILS         TXES         COMMASSIONS           • NANCIAL        SHIPPINO         ADD RESSES         DISCOUNTS           ADD INTEX             • Payables           • DETAILS         TXES         COMMASSIONS           • Nancint           ADD INTEX           ADD INTEX             • Receivables           • DETAILS           • Nancint           Submit Warehouse           Line Description         Retail           ADD MATRK ITEMS                                                                                                    | Favorites                                                 |                     | 23 - ABC Hc | oldings Inc              |                          |               |                                            |               |          |             |                           |          |   | D NOT                          | ES ACTIVIT                      | IES FILES            | CU | ISTOMIZATIO | ON TOO   | inve       |
| W Material Requirem           Order Ne::         SO11823         Order Ne::         SO11823         Order Ne::         So11823         Order Ne::         So1182         Order Ne::         So1182         Order Ne::         Solate::         Time and Expenses         ·         Date::         Timo Note::         Solate::         Timo Note::         Solate::         Timo Note::         Solate::         Note::         Note::         Note::         Note::         Note::         Note:::         Note:::         Note:::         Note:::         Note::::         Note::::         Note:::::         Note::::::         Note:::::::         Note::::::::::::::::::::::::::::::::::::                                                                                                    | 🕑 Data Views                                              | <b>6</b> 🕄 [        | s • +       | • • •                    | ) ~ I                    | < <           | > >                                        | QUICK PR      | DCESS    | CREATE S    | SHIPMENT                  | HOLD     |   |                                |                                 |                      |    |             |          | ^          |
| Status: Open Contact:   Date: 11302023    Requested On: 11302023    Project: Non-Project Code   Payables   Payables                                                                                                    | Material Requirem                                         |                     |             |                          |                          |               |                                            |               |          |             |                           |          |   |                                |                                 |                      |    |             |          | -          |
| Image: Banking   Image: Banking   Image                                                                                                    |                                                           | Status:             | Open        | Cor                      | ntact:                   |               |                                            |               | 20       | VAT Exemp   | t To                      | 0.00     |   |                                |                                 |                      |    |             |          |            |
| Finance   Customer Ort_   S Banking   → Payables   ↔ Receivables   ☆ Customization   ✓ Parchases                                                                                                    | Time and Expenses                                         | • Date:             |             |                          |                          |               |                                            |               |          |             | е То                      |          |   |                                |                                 |                      |    |             |          |            |
| Hindle     Consistent of the secretion:     Consistent of the secretion:     Consistent of | -                                                         |                     |             | <ul> <li>Pro</li> </ul>  | ject:                    | X - Non       | n-Project Co                               | xde.          | 0 9      |             |                           |          |   |                                |                                 |                      |    |             |          |            |
| S       Banking         → Payables                                                                                                    | Finance                                                   |                     |             | Deel                     | cristian.                |               |                                            |               |          | Order lotal |                           | 1,000.00 |   |                                |                                 |                      |    |             |          |            |
| → Payables                                                                                                    |                                                           | Concernar recent.   |             |                          | Per provin.              |               |                                            |               |          |             |                           |          |   |                                |                                 |                      |    |             |          |            |
| Receivables       Image: Construction of the structure of the structure of the struct                                | \$ Banking                                                |                     |             | K                        | it creation f            | ailed for cer | rtain items o                              | on this order |          |             |                           |          |   |                                |                                 |                      |    |             |          |            |
| Sales Orders <sup>1</sup> D PROOWHOLE <u>MT</u> RETAIL KR           PACK         2.00         0.00         2.00 <sup>1</sup> 500.00             Purchases           Purchases           Purchases           Purchases                                                                                                    |                                                           |                     |             | OMMISSIONS               | FINA                     | NCIAL         | SHIPPING                                   | ADDRESSES     |          |             |                           |          |   |                                |                                 |                      |    |             |          |            |
| ✓ Sales Orders                                                                                                    | Payables                                                  | ° + °               | X AD        | OMMISSIONS               | FINA)<br>SO LINE<br>Rela | UNE DET       | SHIPPING<br>TAILS A                        |               | INE ITEM | I ENHANCEME | Create<br>Kit             | ITEMS    |   | TRIX ITEMS                     | PO LINK<br>Qty. On              |                      |    | Unit Price  |          |            |
|                                                                                                    | Payables     Receivables                                  | ° + °               | X AD        | OMMISSIONS               | FINA)<br>SO LINE<br>Rela | UNE DET       | SHIPPING<br>TAILS A                        |               | INE ITEM | I ENHANCEME | Create<br>Kit             | ITEMS    |   | TRIX ITEMS                     | PO LINK<br>Qty. On              |                      |    | Unit Price  |          |            |
| Do Inventory                                                                                                    | Payables  Receivables  Customization                      | Ċ + d<br>₿ ₽ ₽ Bran | AL AL       | OMMISSIONS<br>DD BLANKET | FINA)<br>SO LINE<br>Rela | UNE DET       | SHIPPING<br>TAILS A<br>ubstitut<br>equired | ADDRESSES     | Line De  | I ENHANCEME | Create<br>Kit<br>Assembly | UOM      |   | Quantity                       | PO LINK<br>Qty. On<br>Shipments | Open Qty.            |    |             | Price    |            |
| and inventory                                                                                                    | Payables  Receivables  Customization  Sales Orders        | Ċ + d<br>₿ ₽ ₽ Bran | AL AL       | OMMISSIONS<br>DD BLANKET | FINA)<br>SO LINE<br>Rela | UNE DET       | SHIPPING<br>TAILS A<br>ubstitut<br>equired | ADDRESSES     | Line De  | I ENHANCEME | Create<br>Kit<br>Assembly | UOM      |   | Quantity                       | PO LINK<br>Qty. On<br>Shipments | Open Qty.            |    |             | Price    |            |
|                                                                                                    | Payables Receivables Customization Sales Orders Purchases | Ċ + d<br>₿ ₽ ₽ Bran | AL AL       | OMMISSIONS<br>DD BLANKET | FINA)<br>SO LINE<br>Rela | UNE DET       | SHIPPING<br>TAILS A<br>ubstitut<br>equired | ADDRESSES     | Line De  | I ENHANCEME | Create<br>Kit<br>Assembly | UOM      |   | Quantity                       | PO LINK<br>Qty. On<br>Shipments | Open Qty.            |    |             | Price    |            |

## Sales Orders

• You must search for [Process Quick Kits] in the Global search bar.

| Acumatica         | process qui Q                   | ୬ |                           |            | Revision Two Products<br>Products Wholesale | 11/30/2023<br>10 22 PM | 0 | 💄 admin a | admin 🗸             |
|-------------------|---------------------------------|---|---------------------------|------------|---------------------------------------------|------------------------|---|-----------|---------------------|
| Favorites         | MENU ITEMS (2)                  |   | TRANSACTIONS AND PROFILES | HELP TOPIC | S                                           | FILES                  | × | TOOLS .   | S<br>Invoices and   |
| 🕑 Data Views      | Sales Orders                    |   |                           |            |                                             |                        |   | ^         | Wernes              |
| Haterial Requirem | Processes<br>Process Quick Kits |   |                           |            |                                             |                        |   |           | Costomer<br>Details |
| Time and Expenses | <sup>(2)</sup> CommercePro      |   |                           |            |                                             |                        |   |           |                     |
| Finance           | Processes                       |   |                           |            |                                             |                        |   |           |                     |
| \$ Banking        | ✿ Process Quick Kits            |   |                           |            |                                             |                        |   |           |                     |
| Payables          |                                 |   |                           |            |                                             |                        |   |           |                     |
| + Receivables     |                                 |   |                           |            |                                             |                        |   | ual<br>te |                     |
| 😚 Customization   |                                 |   |                           |            |                                             |                        |   |           |                     |
| Sales Orders      |                                 |   |                           |            |                                             |                        |   |           |                     |
| Purchases         |                                 |   |                           |            |                                             |                        |   |           |                     |
| D Inventory       |                                 |   |                           |            |                                             |                        |   |           |                     |
| <                 |                                 |   |                           |            |                                             |                        |   | > >1      | <                   |

Process Quick Kits

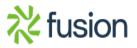

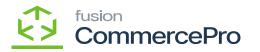

Upon selecting you will be redirected to the following screen search with your Order Nbr.

| 🗅 Acumatica       | Searci | h             | ۹ 6         | 0        |            |          |                        | Revision Two Products<br>Products Wholesale | 11/30/2023<br>10:23 PM | 0     | 💄 admin   | admin 🗸 |
|-------------------|--------|---------------|-------------|----------|------------|----------|------------------------|---------------------------------------------|------------------------|-------|-----------|---------|
| Favorites         | Proce  | ss Quick Kits |             |          |            |          |                        |                                             |                        | CUSTO | OMIZATION | TOOLS   |
| 🕑 Data Views      |        |               | ocess All ල | ~ n      | HX         |          |                        |                                             |                        |       |           |         |
| Haterial Requirem | B Sele | Order Type    | Order Nbr.  | Status   | Customer   | Date     | Customer Order<br>Nbr. |                                             |                        |       |           |         |
| Material Requirem | >      | SO            | Sort Asc    | ending   | DING       | 8/4/2023 |                        |                                             |                        |       |           |         |
| Time and Expenses |        | SO            | Sort Des    | scending | DING       | 8/4/2023 |                        |                                             |                        |       |           |         |
| Inne and Expenses |        | SO            | Clear Fil   |          | DIOS       | 8/4/2023 |                        |                                             |                        |       |           |         |
| Finance           |        | SO            | Equals      |          | DING       | 8/4/2023 |                        |                                             |                        |       |           |         |
| - Finance         |        | SO            | Does No     | t Equal  | DING       | 8/4/2023 |                        |                                             |                        |       |           |         |
| \$ Banking        |        | SO            | ✓ Contains  |          | DIOS       | 8/4/2023 |                        |                                             |                        |       |           |         |
| V Durining        |        | SO            | Starts W    | lith     | DIOS       | 8/4/2023 |                        |                                             |                        |       |           |         |
| Payables          |        | SO            | Is Emply    | r        | DIOS       | 8/4/2023 |                        |                                             |                        |       |           |         |
|                   |        | SO            | Is Not Er   | mpty     | DING       | 8/4/2023 |                        |                                             |                        |       |           |         |
| Receivables       |        | SO            | SO011823    | I        | DIOS       | 8/4/2023 |                        |                                             |                        |       |           |         |
|                   |        | SO            |             | OK       | CANCEL     | 8/7/2023 |                        |                                             |                        |       |           |         |
| Customization     |        | SO            | _           | UK       | DING       | 8/7/2023 |                        |                                             |                        |       |           |         |
|                   |        | SO            | SO008608    | Open     | ABCHOLDING | 8/7/2023 |                        |                                             |                        |       |           |         |
| Sales Orders      |        | SO            | SO008621    | Open     | ABCHOLDING | 8/7/2023 |                        |                                             |                        |       |           |         |
|                   |        | SO            | SO008622    | Open     | ABCHOLDING | 8/7/2023 |                        |                                             |                        |       |           |         |
| Purchases         |        | SO            | SO008623    | Open     | ABCHOLDING | 8/7/2023 |                        |                                             |                        |       |           |         |
|                   |        | SO            | SO008624    | Open     | ABCHOLDING | 8/7/2023 |                        |                                             |                        |       |           |         |
| linventory        |        | SO            | SO008625    | Open     | ABCSTUDIOS | 8/4/2023 |                        |                                             |                        |       |           |         |
|                   |        |               |             |          |            |          |                        |                                             |                        |       |           |         |
| <                 |        |               |             |          |            |          |                        |                                             |                        |       |           | > >     |

Process Quick Kits

• Enable the check box for the **[SO]** and click on **[Process]** you get a message as **[Processing Completed]**.

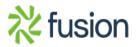

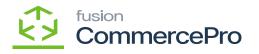

| Acumatica         | Search Q 🕑                                                       | Revision Two Products Violesale 11/3 | 10/2023 🗸 🕜 💄 admin admin 🗸 |
|-------------------|------------------------------------------------------------------|--------------------------------------|-----------------------------|
| Favorites         | Process Quick Kits                                               |                                      | CUSTOMIZATION TOOLS -       |
| 🕑 Data Views      | O PROCESS ALL O ▼ ∩ H I                                          |                                      |                             |
| Haterial Requirem | E Sele Order Type Order Nor. Status Customer Date Customer Order |                                      |                             |
| Time and Expenses | Processing completed, 00:00:05 Elapsed                           |                                      |                             |
| Finance           | 1 0 0 0 0<br>Processed V Errors V Warnings V Remaining           | 1<br>V Total V                       |                             |
| \$ Banking        | CLOSE                                                            |                                      |                             |
| Payables          | 4                                                                |                                      |                             |
| + Receivables     |                                                                  |                                      |                             |
| Customization     |                                                                  |                                      |                             |
| Sales Orders      |                                                                  |                                      |                             |
| Purchases         |                                                                  |                                      |                             |
| D Inventory       |                                                                  |                                      |                             |
| <                 |                                                                  |                                      |                             |

## Process Quick Kits

• To view the processed order, you must search for [Kit Assembly] in the Global search bar.

| Acumatica         | Search                  | ৎ ৩            |          |            |                |               |          | Revisio<br>Products | n Two Pro<br>Wholesale |           | 11/30/2023<br>10.24 PM | 0 🚨          | admin a      | dmin    |
|-------------------|-------------------------|----------------|----------|------------|----------------|---------------|----------|---------------------|------------------------|-----------|------------------------|--------------|--------------|---------|
| Favorites         | Kit Assembly            |                |          |            |                |               |          |                     |                        |           | CUSTO                  |              | OLS •        | ۲       |
| 🕑 Data Views      | 0 0 + 0                 | X              |          |            |                |               |          |                     |                        |           |                        |              |              | KI Asse |
|                   | Type: All   Status: All | Date: All 💌    |          |            |                |               |          |                     |                        | Y         | B                      |              | Q            |         |
| Material Requirem | 🗄 🖗 🗋 Туре              | Reference Nbr. | Status   | Date       | Post<br>Period | Inventory ID  | Revision | Quantity            | UOM                    | Warehouse | Batch Nbr.             | c            | reated<br>On |         |
| Time and Expenses | >    Production         | 000126         | Released | 11/30/2023 | 11-2023        | KIT           | 1        | 2.00                | PACK                   | RETAL     | 00008982               | 11/3         | 0/2023       |         |
| Time and Expenses | Production              | 000125         | Released | 11/28/2023 | 11-2023        | CMOBLE        | 10       | 2.00                | PACK                   | RETAIL    | 00008977               | 11/2         | 8/2023       |         |
| Finance           | Production              | 000124         | Released | 11/28/2023 | 11-2023        | ALAPTOP       | 10       | 2.00                | PACK                   | RETAIL    | 00008974               | 11/2         | 8/2023       |         |
| - Finance         | Production              | 000123         | Released | 11/20/2023 | 11-2023        | CRICKETSKIT   | 1        | 0.00                | EA                     | RETAIL    | 00008953               | 11/          | 8/2023       |         |
| Banking           | Production              | 000122         | Released | 11/6/2023  | 11-2023        | CRICKETSKIT   | 1        | 0.00                | EA                     | RETAIL    | 00008951               | 11/          | 6/2023       |         |
| V Durining        | Production              | 000121         | Released | 11/2/2023  | 11-2023        | AACOMPUT01    | 1        | 0.00                | EA                     | WHOLESALE | 00008949               | 11/          | 2/2023       |         |
| Payables          | Production              | 000120         | Released | 11/1/2023  | 11-2023        | QAKITITEM     | 1        | 2.00                | EA                     | RETAIL    | 00008946               | 11/          | 1/2023       |         |
| - rajabies        | Production              | 000119         | Released | 11/1/2023  | 11-2023        | QAKITITEM     | 1        | 2.00                | EA                     | RETAIL    | 00008945               | 11/          | 1/2023       |         |
| + Receivables     | Production              | 000118         | Released | 8/29/2023  | 08-2023        | QUICKKIT      | 2        | 1.00                | EA                     | WHOLESALE | 00008890               | 8/2          | 9/2023       |         |
| - Heberrabies     | Production              | 000117         | Released | 8/29/2023  | 08-2023        | QAKITITEM     | 1        | 1.00                | EA                     | SMWARE    | 00008889               | 8/2          | 9/2023       |         |
| Customization     | Production              | 000116         | Released | 8/25/2023  | 08-2023        | QUICKKITASSEM | 1        | 1.00                | EA                     | RETAIL    | 00008887               | 8/2          | 5/2023       |         |
|                   | Production              | 000115         | Released | 8/24/2023  | 08-2023        | QUICKKITASSEM | 1        | 2.00                | EA                     | SMWARE    | 00008884               | 8/2          | 4/2023       |         |
| Sales Orders      | Production              | 000114         | Released | 8/24/2023  | 08-2023        | QUICKKITASSEM | 1        | 1.00                | EA                     | WHOLESALE | 00008881               | 8/2          | 4/2023       |         |
|                   | Production              | 000113         | Released | 8/24/2023  | 08-2023        | QUICKKITASSEM | 1        | 1.00                | EA                     | SMWARE    | 00008880               | 8/2          | 4/2023       |         |
| Purchases         | Production              | 000112         | Released | 8/23/2023  | 08-2023        | QUICKKITASSEM | 1        | 2.00                | EA                     | WHOLESALE | 00008875               | 8/2          | 3/2023       |         |
|                   | Production              | 000111         | Released | 8/23/2023  | 08-2023        | QUICKKITASSEM | 1        | 1.00                | EA                     | RETAIL    | 00008874               | 8/2          | 3/2023       |         |
| Inventory         | Production              | 000110         | Released | 8/23/2023  | 08-2023        | QUICKKITASSEM | 1        | 1.00                | EA                     | RETAL     | 00008873               | 8/2          | 3/2023       |         |
| scriptvoid 0      | 1-17 of 123 records     |                |          |            |                |               |          |                     |                        |           | < 1                    | of 8 pages > | ы            | 4       |

Kit Assembly

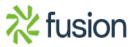

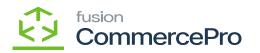

• Click on [Reference Nbr.].

×

• In the description, you can view the **[kit Assembly created with SO no].** 

| Acumatica           | Search                              | <u>م</u> ی             |                                                    |                                 | Revision Tw<br>Products Who | o Products 🗸      | 11/30/202<br>10:24 PM |                                      | ල 🔔 adm                   | nin admi |
|---------------------|-------------------------------------|------------------------|----------------------------------------------------|---------------------------------|-----------------------------|-------------------|-----------------------|--------------------------------------|---------------------------|----------|
| Favorites           | Kit Assembly<br>Production 00012    | 6 - Kit Assembly Creat | ted - SO011823                                     |                                 |                             | NOTES             | ACTIVITIES            | FILES                                | CUSTOMIZATION             | N TO     |
| Data Views          | € □ 0                               | o + © o ∗              |                                                    | REVIEW BATCH ···                |                             |                   |                       |                                      |                           |          |
| H Material Requirem | Type:<br>Reference Nbr.:<br>Status: |                        | ventory ID: KIT - Kit<br>evision: 1<br>eason Code: | Lo Lo                           | displays<br>PACK            |                   |                       |                                      |                           |          |
| Time and Expenses   | Date:<br>Post Period:               | 11/30/2023             |                                                    | Quantity:<br>Created - SO011823 | 2.00                        |                   |                       |                                      |                           |          |
| Finance             | STOCK COMPONENT                     |                        |                                                    |                                 |                             |                   |                       |                                      |                           |          |
| \$ Banking          |                                     | INE DETAILS 🛏 🕱        |                                                    |                                 |                             |                   |                       |                                      |                           |          |
| Payables            | 🗄 🖗 🗋 *Inventory ID                 | Location               | UOM Quantity                                       | Unit Cost Reason Code           | Description                 | Component<br>Qty. |                       | Allow<br>Compone<br>Qty.<br>Variance | Min.<br>Component<br>Qty. | Com      |
| + Receivables       |                                     | STORAGE                | ITEM 4.00                                          | 0.00                            | Kit Item 1                  | 2.00              | ITEM                  |                                      |                           |          |
|                     |                                     | STORAGE                | ITEM 2.00                                          | 0.00                            | Kit item 2                  | 1.00              | ITEM                  |                                      |                           |          |
| C 9                 |                                     |                        |                                                    |                                 |                             |                   |                       |                                      |                           |          |
| Customization       |                                     |                        |                                                    |                                 |                             |                   |                       |                                      |                           |          |
| Sales Orders        |                                     | •                      |                                                    |                                 |                             |                   |                       |                                      |                           |          |
|                     |                                     | •                      |                                                    |                                 |                             |                   |                       |                                      |                           |          |

## Kit Assembly

• Navigate to the sales orders screen and check the possible kit quantity. If the quantity is less than the possible kit quantity, this indicates that kit has been Created and quantity is forwarded to Parent item.

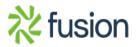

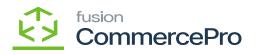

| Acumatica                                                          | Search                             |            | Q                                             | ୰                      |        |                                             |                                |                  |         |                           |                           |          |       | Revision Two<br>Products Whole |                                 |           | , 123 | •   0      | -               | admin a | admin |
|--------------------------------------------------------------------|------------------------------------|------------|-----------------------------------------------|------------------------|--------|---------------------------------------------|--------------------------------|------------------|---------|---------------------------|---------------------------|----------|-------|--------------------------------|---------------------------------|-----------|-------|------------|-----------------|---------|-------|
| Favorites                                                          | Sales Orders<br>SO SO01182         | 3 - ABC Ho | Idings Inc                                    |                        |        |                                             |                                |                  |         |                           |                           |          |       | D NO                           | TES ACTIVIT                     | IES FILES | CL    | ISTOMIZATI | ON TO           | OOLS -  | Invak |
| 🕑 Data Views                                                       | <b>6</b> 🕄 🖾                       | v) +       | • •                                           | ) ~ I                  | K <    | >                                           | N QU                           | JICK PROC        | CESS    | CREATE S                  | HIPMENT                   | HOLD     |       |                                |                                 |           |       |            |                 |         |       |
| Haterial Requirem                                                  | Order Type:<br>Order Nbr.:         | SO         |                                               | stomer:                |        | HOLDING -                                   | - ABC Holding                  |                  | 00      | Ordered Qt<br>Discount To |                           | 2.00     |       |                                |                                 |           |       |            |                 | ^       | Cus   |
|                                                                    | Status:                            | Open       | Co                                            | ntact:                 |        |                                             |                                |                  | 00      | VAT Exemp                 | To                        | 0.00     |       |                                |                                 |           |       |            |                 |         |       |
| Time and Expenses                                                  | Date:                              | 11/30/2023 | ✓ Cu                                          | rency:                 | USD    | 0 ,O 1.00                                   |                                | VIEW BAS         | E       | VAT Taxable               | То                        | 0.00     |       |                                |                                 |           |       |            |                 |         |       |
|                                                                    | * Requested On:                    | 11/30/2023 | <ul> <li>Pro</li> </ul>                       | ject:                  | X - N  | Non-Project                                 | Code.                          |                  | 0 9     | Tax Total:                |                           | 0.00     |       |                                |                                 |           |       |            |                 |         |       |
| Finance                                                            | Customer Ord<br>External Refer     |            |                                               |                        |        |                                             |                                |                  |         | Order Total               |                           | 1,000.00 |       |                                |                                 |           |       |            |                 |         |       |
|                                                                    |                                    |            |                                               |                        |        |                                             |                                |                  |         |                           |                           |          |       |                                |                                 |           |       |            |                 |         |       |
| \$ Banking                                                         |                                    |            | к                                             |                        |        |                                             | s on this ord                  |                  |         |                           |                           |          |       |                                |                                 |           |       |            |                 |         |       |
|                                                                    | • DETAILS                          |            |                                               | t creation<br>FINA     | NCIAL  | certain item<br>SHIPPIN                     |                                | RESSES           |         | COUNTS S                  |                           | S PAYIM  | ENTS  | RELATIONS<br>ATRIX ITEMS       |                                 |           | t.    |            |                 |         |       |
| <ul> <li>Banking</li> <li>Payables</li> <li>Receivables</li> </ul> | DETAILS                            | × AD       | MISSIONS                                      | FINA<br>SO LINE<br>Rel | LINE C | SHIPPIN                                     | G ADDF                         | RESSES           | IE ITEM |                           | -                         | UOM      |       |                                |                                 | Open Qty  | t.    | Unit Price | Manual<br>Price |         |       |
| Payables     Receivables                                           | • DETAILS                          | × AD       | MMISSIONS                                     | FINA<br>SO LINE<br>Rel | LINE C | SHIPPIN<br>DETAILS<br>Substitut             | G ADD                          | RESSES           | IE ITEM | ENHANCEME                 | Create<br>Kit             | UOM      |       | ATRIX ITEMS                    | PO LINK<br>Qty. On              |           |       | Unit Price |                 |         |       |
| Payables     Receivables     Customization                         | • DETAILS                          | X AL       | K<br>OMMISSIONS<br>DD BLANKET<br>Inventory ID | FINA<br>SO LINE<br>Rel | LINE C | SHIPPIN<br>DETAILS<br>Substitut             | G ADD                          | RESSES<br>ICE UN | IE ITEM | ENHANCEME                 | Create<br>Kit             | UOM      | ADD M | ATRIX ITEMS                    | PO LINK<br>Qty. On              | Open Qty. |       |            | Price           |         |       |
| Payables     Receivables                                           | ● DETAILS<br>○ + //<br>⊕ □ *Branci | X AL       | K<br>OMMISSIONS<br>DD BLANKET<br>Inventory ID | FINA<br>SO LINE<br>Rel | LINE C | SHIPPIN<br>DETAILS<br>Substitut<br>Required | G ADDF<br>ADD INVOI<br>Warehou | RESSES<br>ICE UN | Line De | ENHANCEME                 | Create<br>Kit<br>Assembly | UOM      | ADD M | ATRIX ITEMS<br>Quantity        | PO LINK<br>Qty. On<br>Shipments | Open Qty. | •     |            | Price           |         |       |
| Payables Receivables Customization Sales Orders                    | ● DETAILS<br>○ + //<br>⊕ □ *Branci | X AL       | K<br>OMMISSIONS<br>DD BLANKET<br>Inventory ID | FINA<br>SO LINE<br>Rel | LINE C | SHIPPIN<br>DETAILS<br>Substitut<br>Required | G ADDF<br>ADD INVOI<br>Warehou | RESSES<br>ICE UN | Line De | ENHANCEME                 | Create<br>Kit<br>Assembly | UOM      | ADD M | ATRIX ITEMS<br>Quantity        | PO LINK<br>Qty. On<br>Shipments | Open Qty. | •     |            | Price           |         |       |

## Sales Orders

- Click on [Line Item Enhancement].
- This screen shows the allocated quantity for the order.

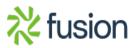

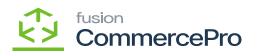

| 🗅 Acumatica                                                                               | Search                                                                            | <mark>ର</mark> ତ                |                          |                                     |            | Revision Ty<br>Products Who | vo Products 🗸 | 11/30/20<br>10.25 PN |               | 0                  | 💄 admir  |
|-------------------------------------------------------------------------------------------|-----------------------------------------------------------------------------------|---------------------------------|--------------------------|-------------------------------------|------------|-----------------------------|---------------|----------------------|---------------|--------------------|----------|
| Favorites                                                                                 | Sales Orders<br>SO SO011823 - ABC                                                 | Holdings Inc                    |                          |                                     |            |                             | OTES ACTIVIT  | ES FILES             | CUST          | OMIZATION          | TOOLS .  |
| 🕒 Data Views                                                                              | <b>د</b> ۵ ۵                                                                      | + 🖲 🗘 - к                       | < > > <                  | QUICK PROCESS CREATE SHI            | PMENT HOLD |                             |               |                      |               |                    |          |
|                                                                                           | • Order T Line Details                                                            |                                 |                          |                                     |            |                             |               |                      |               | ×                  |          |
| Haterial Requirem                                                                         | Order N 👌 + 🗙                                                                     | ( ⊢∣ 🕱                          |                          |                                     |            |                             | A             | tive                 |               | * 7                |          |
| Time and Expenses                                                                         | Status: B Ship On<br>* Date:                                                      | Allocated Alloc. Warehou        | se Completed •           | Lot/Serial Nbr.                     | Quantity   | Qty. On<br>Shipments        | Qty. Received |                      | Mark<br>or PO | Related<br>Documer |          |
| Finance                                                                                   | Reques > 11/30/2023     Custom                                                    | RETAIL                          |                          |                                     | 2.00       | 0.00                        | 0.00          | PACK                 |               |                    |          |
| <ul> <li>Banking</li> <li>Payables</li> <li>Receivables</li> <li>Customization</li> </ul> | Externa<br>● DET<br>•<br>•<br>•<br>•<br>•<br>•<br>•<br>•<br>•<br>•<br>•<br>•<br>• | 4                               |                          |                                     |            |                             |               |                      |               |                    | (al<br>2 |
| Sales Orders                                                                              | > 0 D                                                                             |                                 |                          |                                     |            |                             |               | K                    | <             | > >                |          |
| Purchases                                                                                 |                                                                                   |                                 |                          |                                     |            |                             |               |                      |               | ОК                 |          |
| Inventory                                                                                 |                                                                                   |                                 |                          |                                     |            |                             |               |                      |               |                    |          |
| . <                                                                                       | On Hand 2.00 PACK, Available                                                      | e 2.00 PACK, Available for Ship | ping 2.00 PACK, Allocate | ed 2.00 PACK, Possible Kit Qty 8.00 |            |                             |               |                      |               |                    |          |

Line Details

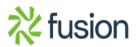